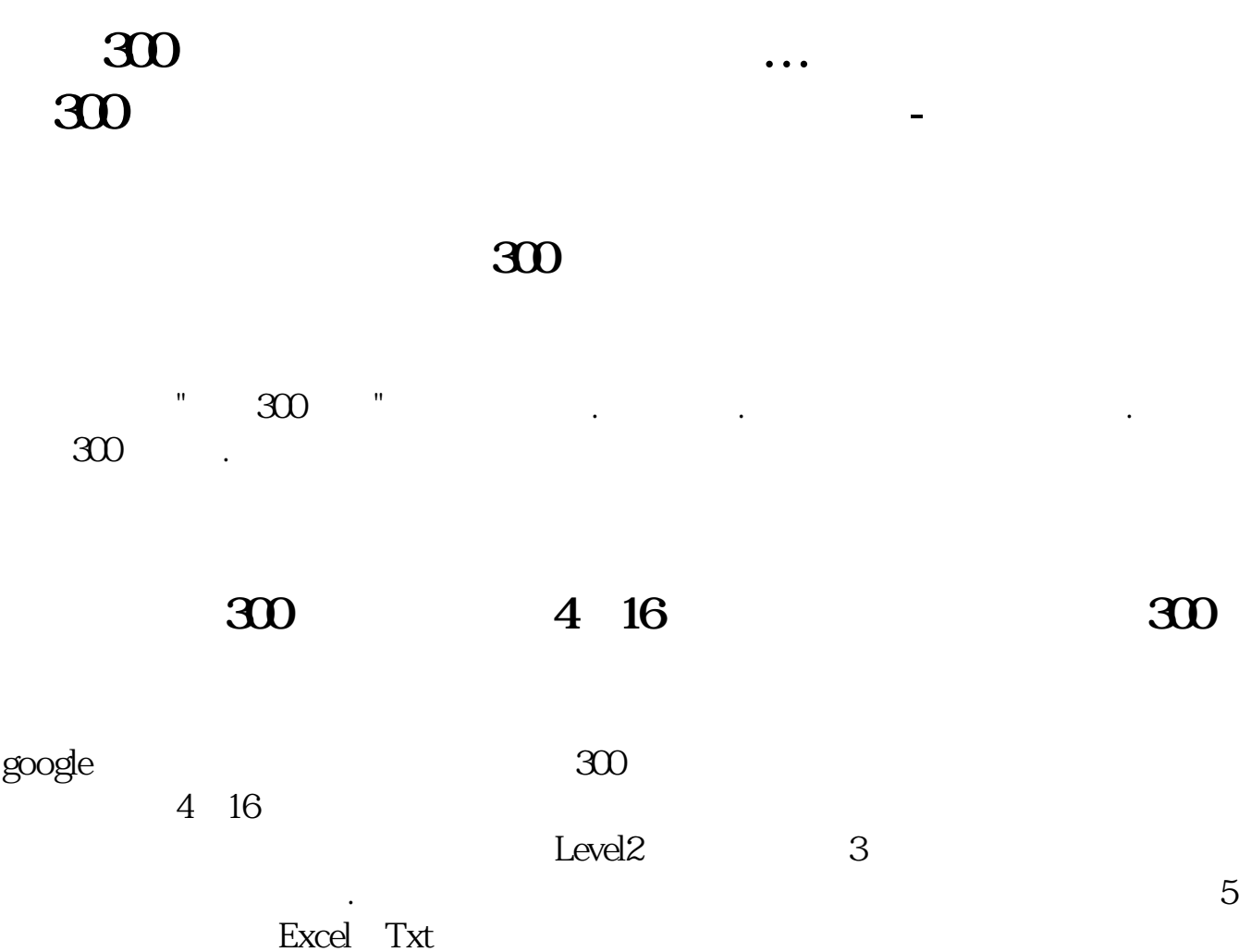

 $\Omega$  80  $\Omega$ 

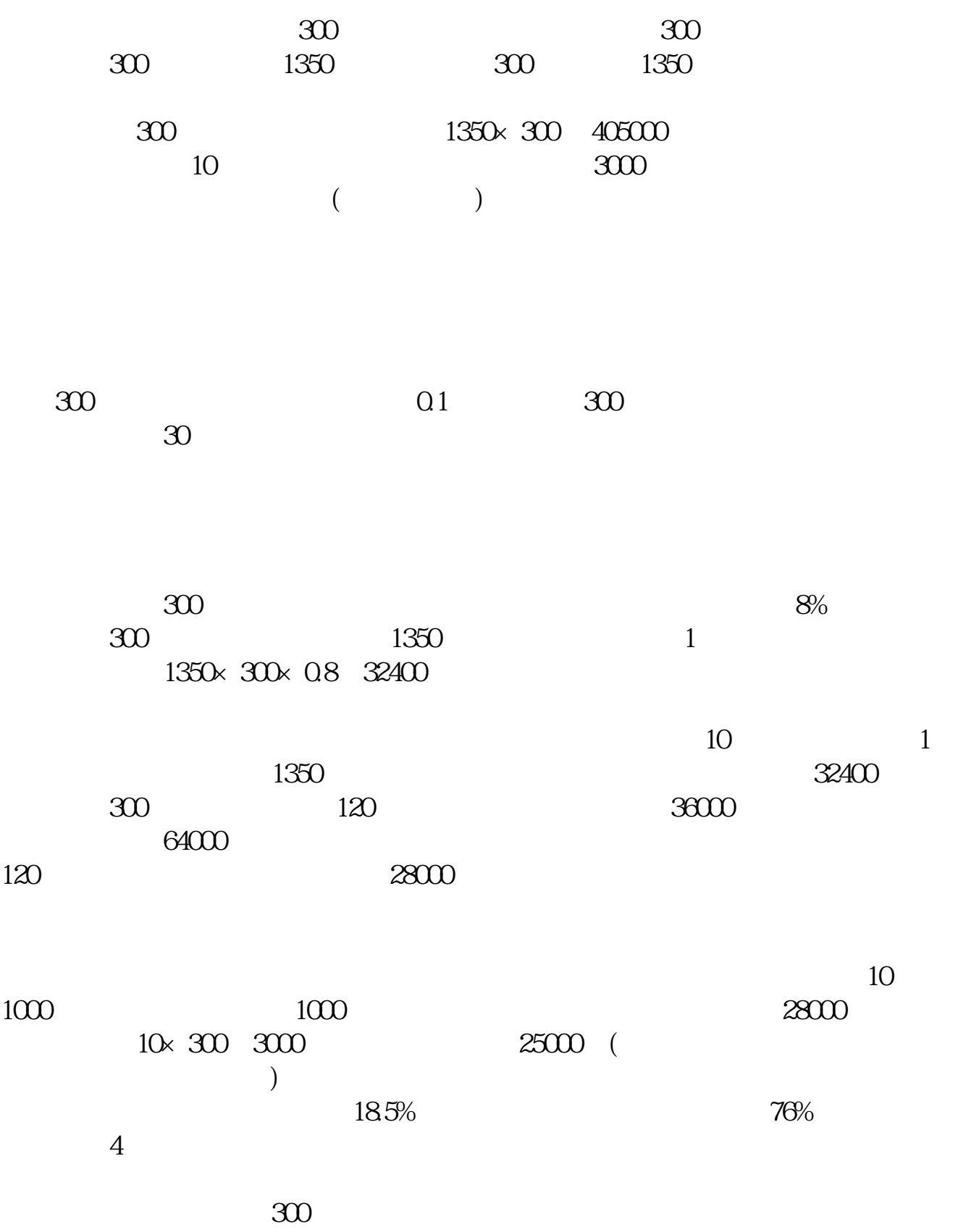

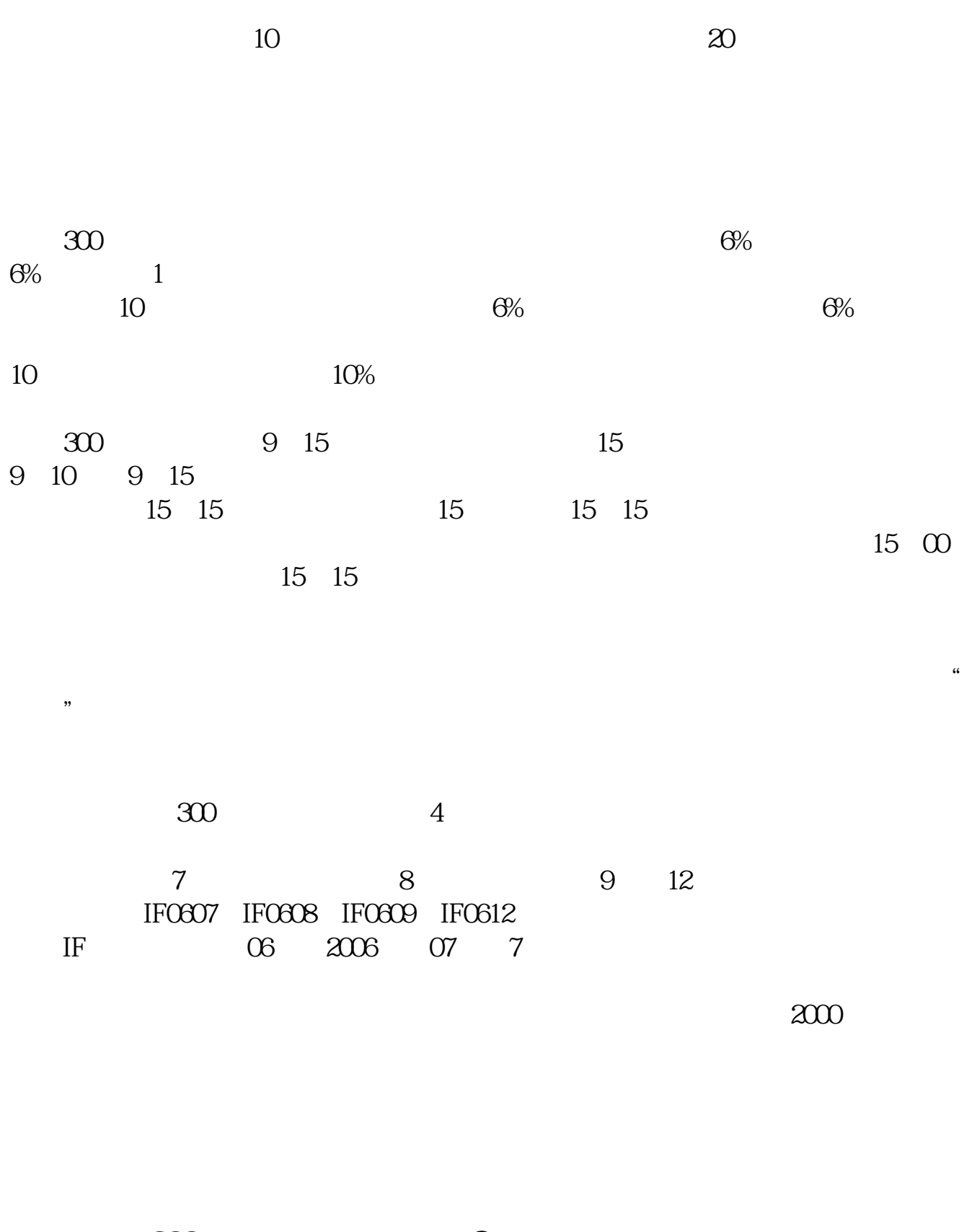

**四、沪深300指数期货如何开户?**  $\frac{1}{\sqrt{2\pi}}$ 

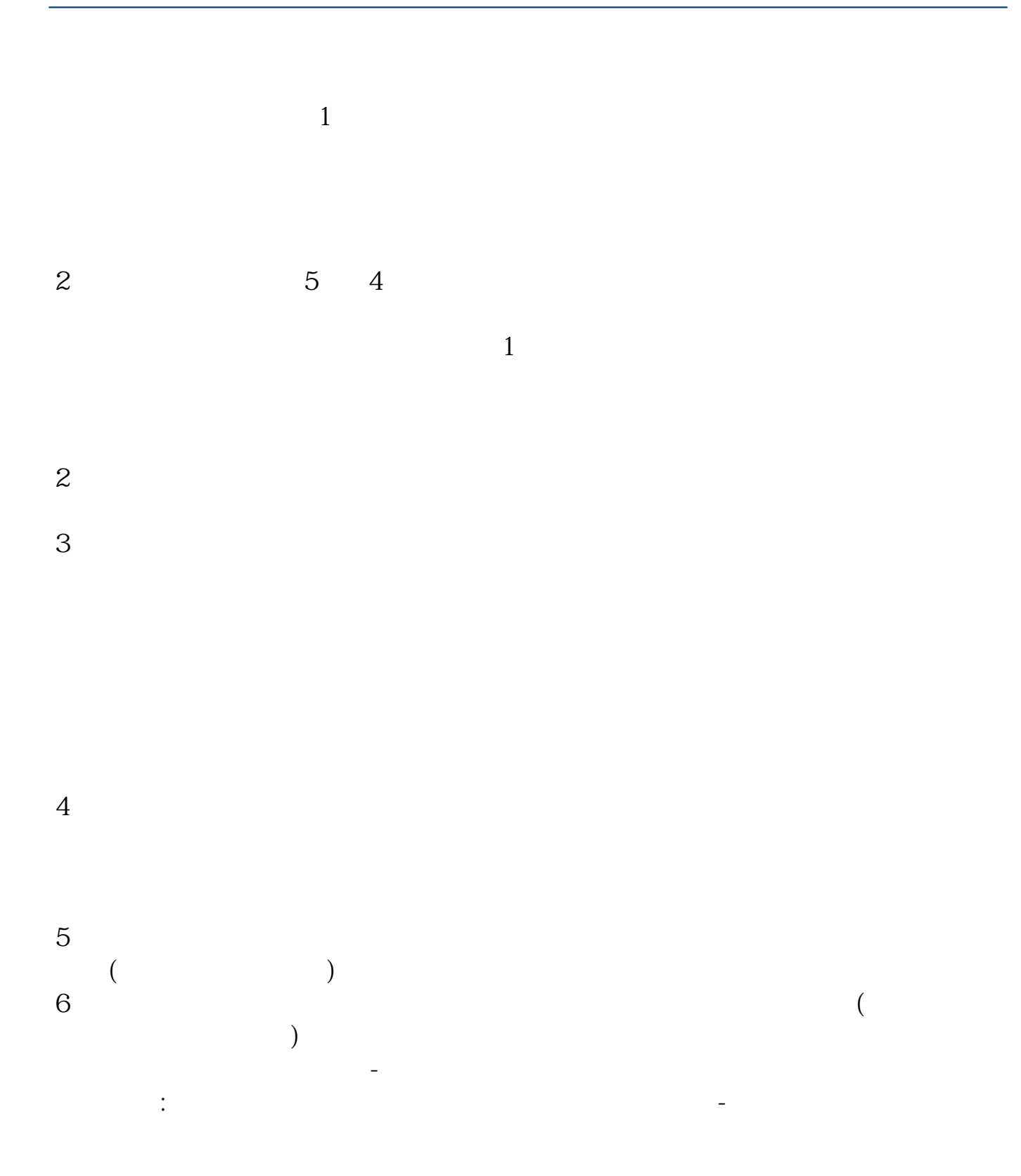

## **????**

[??????300????????????.pdf?](/neirong/TCPDF/examples/?c=/chapter/65207981.html&n=沪深300股指期货怎么导出高频数据.pdf) [??????300????????????.doc?](/neirong/TCPDF/examples/?c=/chapter/65207981.html&n=沪深300股指期货怎么导出高频数据.doc) [???????300????????????????...](https://www.baidu.com/s?wd=%E6%B2%AA%E6%B7%B1300%E8%82%A1%E6%8C%87%E6%9C%9F%E8%B4%A7%E6%80%8E%E4%B9%88%E5%AF%BC%E5%87%BA%E9%AB%98%E9%A2%91%E6%95%B0%E6%8D%AE)

????????????????????????????? <http://www.tatungdrive.com/chapter/65207981.html>